rces of indoor air po agement Associativ

Jackson, M.D. Og Emissions from Dra 88-061 (NTTS PH angie Park, NC. one, P.M., Hame Chamber studies e om kerosene space h AIAPCA Intern Toxic and Related Air TIS PB88-113402). ess, P.A., Damle, A. (1988) "Fast direct a ndoor air model". In: 1g, Champaign, IL

# A Multichamber Model For Assessing **Consumer Inhalation Exposure**

Michael D. Koontz<sup>1</sup> and Niren L. Nagda<sup>1</sup>

## **Abstract**

The Multichamber Consumer Exposure Model (MCCEM) is a user-friendly computer program that can be used to estimate indoor air concentrations and occupant inhalation exposures for chemicals released from products, materials, furnishings or appliances in structures such as residences. Among the major features of MCCEM are flexibility in running the model for durations from one hour to one year, a library of infiltration and interzonal airflow measurements for several hundred U.S. residences, a spreadsheet for input of *ame-varying emission rates, the ability to estimate in*halation exposure, and options for Monte Carlo simulation and sensitivity analysis. An illustrative applicanon is given whereby assumptions concerning the emission profile and the number of chambers to be modeled are examined for impact on exposure estimates. Discussion is provided on the importance of model validation and an approach to validation is given for the illustrative application.

#### **KEY WORDS:**

Indoor air quality, Exposure assessment, Modeling, Multichamber, Monte Carlo simulation, Sensitivity analysis.

Manuscript received: 22 October 1990 Accepted for publication: 31 October 1991

GEOMET Technologies, Inc., 20251 Century Boulevard, Germantown, Maryland 20874.

## **Overview of IAQ and Exposure** Models

井6347

Indoor Air, 4, 593-605 (1991)

@ 1991 Munksgaard, DK-Copenhagen

Indoor air quality (IAQ) can be modeled by considering factors such as source emissions, dilution by air exchange, and decay or removal in the context of conservation of pollutant mass (Nagda et al., 1987). By combining modeled concentrations with information such as individuals' location/activity patterns and associated breathing rates, it is also possible to model human inhalation exposure to air pollutants. Assessment of inhalation exposure and its potential consequences is of interest to a number of regulatory agencies. For example, the USEPA Office of Toxic Substances (Callahan et al., 1989) performs exposure assessments pertaining to airborne releases of chemical substances in various settings, including non-occupational indoor settings such as residences. In residential settings, chemical substances can be released from building materials, appliances, furnishings, or consumer products used by occupants. In this paper, the term "consumer exposure" refers to inhalation exposure incurred by occupants in non-occupational indoor settings, particularly in and around residences.

IAQ or exposure models generally can be distinguished by their basis, by the range of pollutants they can address, and by the extent of temporal or spatial detail they can accommodate in inputs, calculations, and outputs. Theoretical models, for example, are based on physical principles such as conservation of mass, whereas empirical models are

based on approaches such as least-squares regression analysis using measurements under different conditions either within a structure or across a variety of structures. Theoretical models are suitable for a wide range of applications, whereas empirical models are applicable only within the range of measurements from which they were developed.

The focus of this overview is on theoretical models. Unlike many other applications, IAQ/exposure models typically are not software products that can be purchased as "offthe-shelf' items. Rather, most existing software models are research tools that have been developed for specific purposes and are in a continuing stage of development and refinement. The theoretical roots of most IAQ models can be traced to earlier work by Lidwell and Lovelock (1946), cited by a National Research Council report (1981) as among the first to use the mass-balance approach, and Turk (1963), who applied a mass-balance equation to several different cases and presented a detailed analysis of transient and steady-state behavior in a single-chamber model. These early efforts did not result in software products per se; at best, some computer code was shared among a limited group of researchers.

IAQ/exposure models that have been introduced in recent years represent considerable expansion of and enhancement to the earlier work. The technical capabilities of these models are quite varied and are principally related to the manner in which they treat indoor air spaces, source-release mechanisms, sink effects, and airflows. Practical aspects such as user friendliness and speed of execution are also quite variable.

Model treatment of indoor air spaces and airflows is interrelated. Some models treat the entire indoor air space as a single, wellmixed zone, whereas others divide this space into a series of interconnected zones or compartments. Axley (1990) further distinguishes microscopic models that are useful for studying the details of pollutant dispersal in small portions of building airflow systems from macroscopic models that focus on rooms or larger sections of buildings.

Source-release mechanisms are often product- and chemical-specific, and can be treated as instantaneous, constant over a defined time period, or time-dependent with underlying chemistry and physics related to processes such as evaporative or pressurized releases. Sources can be highly localized (e.g., shoe spray), widely dispersed (e.g., freshly painted rooms), or confined (e.g., recently dry-cleaned clothing in a closed closet). Release rates can be nearly constant over time, rapidly decaying, slowly decaying, or rising and falling in response to other parameters such as temperature.

Removal processes, or sinks, in the indoor environment can include chemical reactions, physical processes such as gravitational settling, air-cleaning devices such as filters or adsorption media, and local exhaust (e.g., in proximity to known sources). Mathematical treatments have ranged in complexity from simple first-order rate constants to dynamic submodels that respond to changing conditions. Nazaroff and Cass (1986, 1989), for example, have developed fairly rigorous mathematical treatments for chemically reactive pollutants and indoor aerosols, and Dunn (1987) and Tichenor et al. (1990) have dealt with the issue of reversible sinks (i.e., pollutant mass that is initially removed from but later returned to the indoor air).

With this background in mind, some of the salient features of theoretical IAQ/exposure models known to the authors are highlighted in Table 1. All but one of the six models in the table can be applied in personal-computing environments. The list is not necessarily exhaustive, nor does it necessarily reflect the most recently released version of each model. In comparison to some of the models, the Multichamber Consumer Exposure Model (MCCEM) that is the focus of this paper has some limitation on the number of chambers and the complexity

Table 1 Selected features or limitations of theoretical IAQ/exposure models

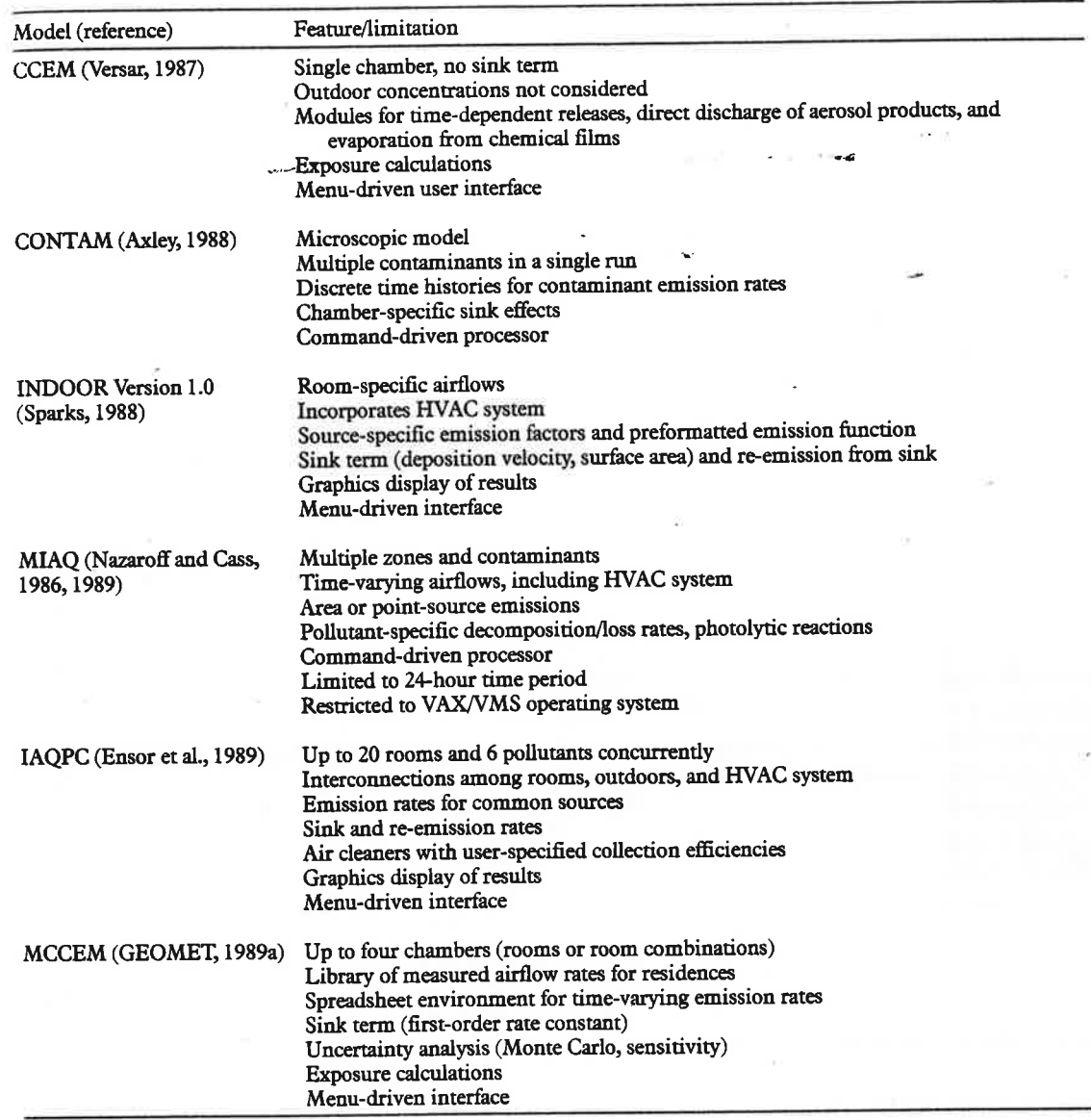

with which sink terms can be specified, but has greater flexibility in inputting time-varying emission rates in addition to features such as access to residential airflow measurement results, exposure calculations, and uncertainty analysis. These relative advantages and limitations are directly related to developmental objectives <sub>of</sub> MCCEM's providing a more sophisticated tool for exposure assessment while retaining user friendliness and relative ease of model inputs.

In contrast to the models in Table 1 that can be used to model specific situations on a one-at-a-time basis, a macromodel (Traynor et al., 1989) has been developed that estimates indoor air distributions across a variety of residences through a combination of deterministic and Monte Carlo simulation

systems from us on rooms or

s are often proand can be treat over a defined ent with underrelated to propressurized rebiddar (e.g., ed (e.g., freshly d (e.g., recently sed closet). Restant over time, aying, or rising ther parameters

s, in the indoor mical reactions. ravitational setich as filters or exhaust (e.g., in ). Mathematical complexity from ants to dynamic changing condi-36, 1989), for exrigorous mathemically reactive sols, and Dunn 1990) have dealt inks (i.e., pollumoved from but ir).

mind, some of etical IAQ/expouthors are highone of the six applied in perents. The list is or does it necestly released verparison to some mber Consumer that is the focus mitation on the the complexity

techniques in development of distributions for input parameters. With this focus on distributions rather than specific cases, the macromodel is currently restricted to combustion pollutants, a single zone, and steadystate assumptions in predicting average indoor concentrations over a one-week time interval. By comparison, the models in the table can provide time-varying indoor concentrations at a temporal resolution on the order of minutes.

Certain "physical-stochastic" models also exist that utilize Monte Carlo techniques to simulate human behavior, represent timevarying pollutant concentrations in various microenvironments, and address uncertainty in the knowledge of model parameters. Earlier models developed along these lines include the NAAQS Exposure Model (NEM) (Johnson and Paul, 1983) and the Simulation of Human Activity and Pollutant Exposure (SHAPE) model (Ott, 1984). Recent alternatives to NEM, such as the Regional Air Human Exposure (REHEX) model (Lurmann et al., 1988) and the personal air quality model (Hayes, 1989), are largely attempts to expand aspects such as the number of microenvironments or time-activity patterns or to provide more refined use of certain data bases for model inputs. With their focus on total exposure across microenvironments, these models tend to provide a more simplified treatment of indoor environments in that indoor sources are not explicitly treated; instead, measured indoor or outdoor concentration distributions are commonly used.

## **Description of MCCEM**

MCCEM calculates time-varying indoor air concentrations in up to four separate chambers, or zones, based on a system of simultaneous mass-balance equations that can be stated as follows:

$$
V_i \cdot \frac{d_{Ci}}{dt} = G_i + \sum_{j=1}^{n} Q_{ji} \cdot C_j
$$
  

$$
= \sum_{j=1}^{n} Q_{ij} \cdot C_i - kC_i \cdot V_i \qquad (1)
$$

where

 $V_i$  = volume of ith chamber (m<sup>3</sup>)

- $C_i$  = concentration in ith chamber (g/m<sup>3</sup>)
- $G_i$  = source release rate in the ith chamber  $\sim$  (g/h)
- $Q_{ji}$  = flow from jth to ith chamber (m<sup>3</sup>/h)
- $Q_{ij}$  = flow from ith to jth chamber (m<sup>3</sup>/h)
- $k =$  rate constant for contaminant decay  $(1/h)$ .

For the above set of equations, and for Equation 2 below,  $Q_{ji}$  and  $Q_{ij}$  are set to zero when  $i = j$ . Equation 1 is constrained by the following airflow balance for each chamber:

$$
\sum_{j=1}^{n} Q_{ji} = \sum_{j=1}^{n} Q_{ij}
$$
 (2)

Among the major features of MCCEM are (1) flexibility in running the model for durations ranging from one hour to one year, (2) a built-in library of infiltration and interzonal airflow rates measured in several hundred U.S. residences, (3) a spreadsheet environment for input of time-varying emission rates, individual locations and outdoor concentrations, (4) the ability to estimate inhalation exposure, and (5) options for Monte Carlo simulation and sensitivity analysis.

The basic steps in running the model are as follows:

- Select or define a residence (chamber de- $\mathbf{1}$ scriptions/volumes, airflow matrix)
- 2. Choose length of model run
- 3. Provide inputs for mass-balance or location parameters
	- Emission rates
	- Individual locations  $\mathbf{r}$
	- Outdoor concentrations
	- Decay rates
- 4. Choose options for uncertainty or exposure analysis
	- Monte Carlo simulation
	- Sensitivity analysis
	- Percent of concentrations above a user-defined level of concern
	- Lifetime average daily exposure (LADE)

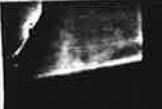

r  $(\mathbf{m}^3)$ hamber  $(g/m^3)$ the ith chamber

amber  $(m^3/h)$  $\mathbf{amber}\left(\mathbf{m}^3/\mathbf{h}\right)$ ataminant decay

ations, and for i<sub>ij</sub> are set to zero nstrained by the each chamber:

 $(2)$ 

of MCCEM are model for durato one year,  $(2)$ ion and interzoin several hunreadsheet envirarying emission nd outdoor conestimate inhalaions for Monte ity analysis. g the model are

ice (chamber dew matrix) un s-balance or lo-

lS

rtainty or expo-

n

ations above a ncern xposure (LADE)

- 5. Execute the model and review summary statistics
- 6. Decide whether to save input/output files.

Model features are described in greater detail below in relation to these operational steps.

#### Selecting or Defining a Residence

The opening menu for selecting or defining a residence is shown in Figure 1. MCCEM contains a library of infiltration/exfiltration airflows, interzonal airflows, and zone volumes/descriptions for approximately 350 residences in 13 different states. This information was collected from various projects in which the researchers used perfluorocarbon tracers (Dietz and Cote, 1982) to determine prevailing airflow rates over a period of several days in each residence. If a one-, two- or

three-story house is selected, subsequent screens will direct the user to choose a state and then choose a specific residence from the list for that state. Information such as total volume, chamber descriptions, and seasonal infiltration rate provides some guidance in choosing a residence. Selected residences are better characterized through multiple measurements during each of several seasons, including two-story residences in California, Maryland, and New York. The user can also choose a "generic house" that was defined by the model developers based on commonalities in airflow patterns across several hundred homes. Each of the generic houses is defined as two zones, one with a bedroom area distinguished from the remainder of the house and the other with the kitchen segregated.

More detailed information about the cho-

TYPE OF RESIDENCE You can choose from 4 types of residences with information stored in MCCEM data files or select a hypothetical house with user-specified volumes and airflow rates.

One-story structure (e.g., apartment, slab-on-grade home) 1.  $2.$ Two-story structure (e.g., rancher with basement)  $3.$ Three-story structure (e.g., townhouse) Generic house 4.  $5.$ Hypothetical house

Enter choice: [2]

F1 - further explanation Escape - previous screen

F10 - exit program Return - next screen

Fig. 1 MCCEM menu for selection of a residence.

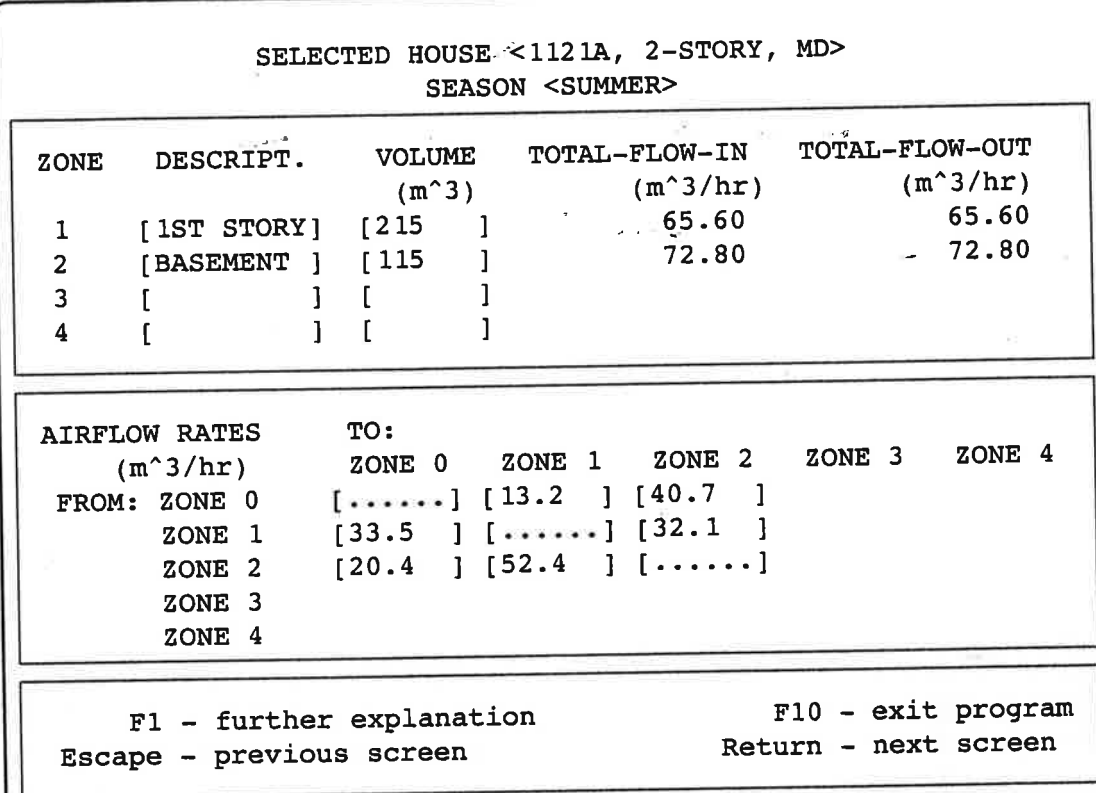

Fig. 2 Zone and flow information for a selected residence.

sen house that is displayed by MCCEM is shown in Figure 2. If the user is not satisfied with the choice at this point, it is possible to escape to prior menus to make a different choice. The user can also provide his/her own inputs for zone descriptions, volumes, and airflow rates by choosing a "hypothetical house" (see Figure 1). In this case, the screen shown in Figure 2 would require entries by the user. MCCEM assists the user in obtaining a total flow balance by updating the total flow to and from each zone as the user enters individual flow elements.

## **Choosing a Length of Model Run**

The model can be run for durations ranging from one hour to one year. With the shortterm model option, model calculations are performed on a minute-by-minute basis for up to one week; user inputs or model outputs can be provided for an averaging period as long as one hour. With the long-term model option, model calculations are performed on an hour-by-hour basis, with inputs/outputs provided for an averaging period of up to one day.

#### **Providing Inputs**

## Emission Rates and Individual's Location

A spreadsheet environment (see Figure 3) is provided to accommodate time-varying descriptions of emission rates (in g/h) in each zone using standard arithmetic operators and mathematical functions. Formulas or values entered in individual cells can be copied to other cells. Fixed-format ASCII files, created externally, can also be imported into the spreadsheet. A separate column is provided

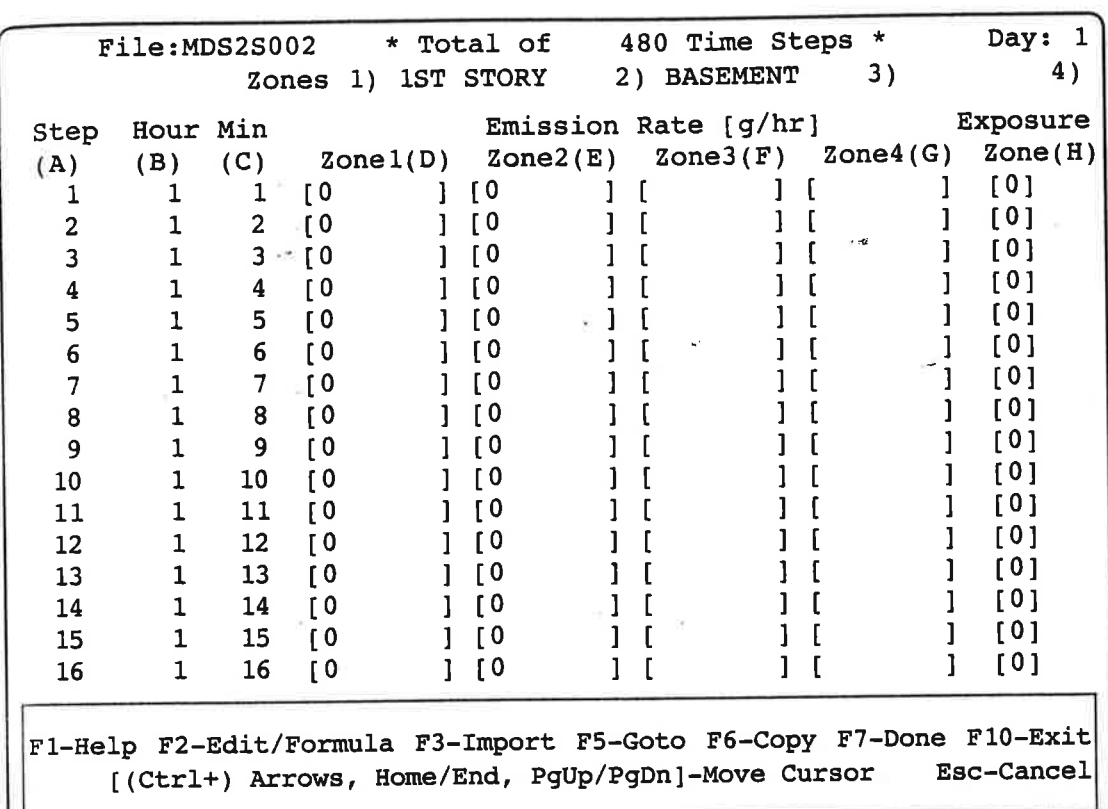

Fig. 3 Input spreadsheet for emission rates and exposure zone.

uts or model outa averaging period th the long-term culations are perur basis, with inor an averaging

#### al's Location

**FLOW-OUT**  $(m^3/hr)$ 65.60 72.80

ZONE 4

it program xt screen

it (see Figure 3) is time-varying dees (in  $g/h$ ) in each netic operators and formulas or values s can be copied to SCII files, created mported into the olumn is provided for indicating the location (exposure zone) of an individual within the building during each time step, with an entry of zero indicating that the individual is not within the building.

#### Outdoor Concentrations and Decay Rate

A spreadsheet environment similar to that for emission rates enables the user to enter time-varying outdoor concentrations or to import these values from an external ASCII file. The model accepts a user-specified sink term, stated in terms of a first-order rate constant, to describe pollutant removal processes. During model execution, indoor concenhomogeneously initialized trations are (under steady-state assumptions) using the outdoor concentration value assigned to the very first time step together with the overall infiltration rate and decay rate.

#### **Choosing Options**

Monte Carlo and Sensitivity Options

MCCEM allows the user to perform Monte Carlo simulation with 10 to 1000 trials. Uniform, normal, and triangular distributions can be used to characterize the uncertainty in infiltration rates, emission rates, decay rates, or outdoor concentrations. Random numbers generated by MCCEM can be saved for later access in subsequent runs with the same number of trials. Sensitivity analysis can be applied to the indoor volume, infiltration rate, emission rate, decay rate, or outdoor concentration by specifying a multiplicative factor between 0.001 and 1000.

If the base infiltration rate is changed through either of these options, then all interior airflows are changed in the same proportion to maintain a mass-flow balance. Similarly, if the indoor volume is changed through the sensitivity option, then all flow rates are changed in the same proportion to preserve the base infiltration/exfiltration rate for the building as well as the flow balance.

#### **Exposure Calculations**

The model can calculate the percent of observations above a user-specified level of concern as well as LADE. The LADE is calculated in units of mg/kg-day based on user inputs for breathing rate, body weight, number of exposure events per year, number of years of exposure, and individual's average lifetime. Other inputs to this calculation are average consumer exposure during the model run, as estimated by the model, length of the exposure event (assumed equal to the length of the model run), and percent of time in the residence, determined from user inputs for

the individual's location during the model  $min.$ 

## **Reviewing Inputs and Outputs**

After all user inputs have been provided, a summary review screen is provided from which the user can go directly to any of the input screens to revise inputs if desired. Model execution begins when the user exits the review screen. Following model execution, summary statistics are displayed on the screen for the concentrations in each zone of the residence and for consumer exposure. As shown in Figure 4, these statistics include the mean, standard deviation, maximum, the percent of cases at or above a user-specified level of concern, percent of time in the residence, and LADE. At the user's option, time-varying indoor concentrations and consumer exposure can be writ-

● 中国 The South of The Contract (の) の The Contract (の) の The Contract (の) の The Contract (の)

「神といかの理想を以なる」

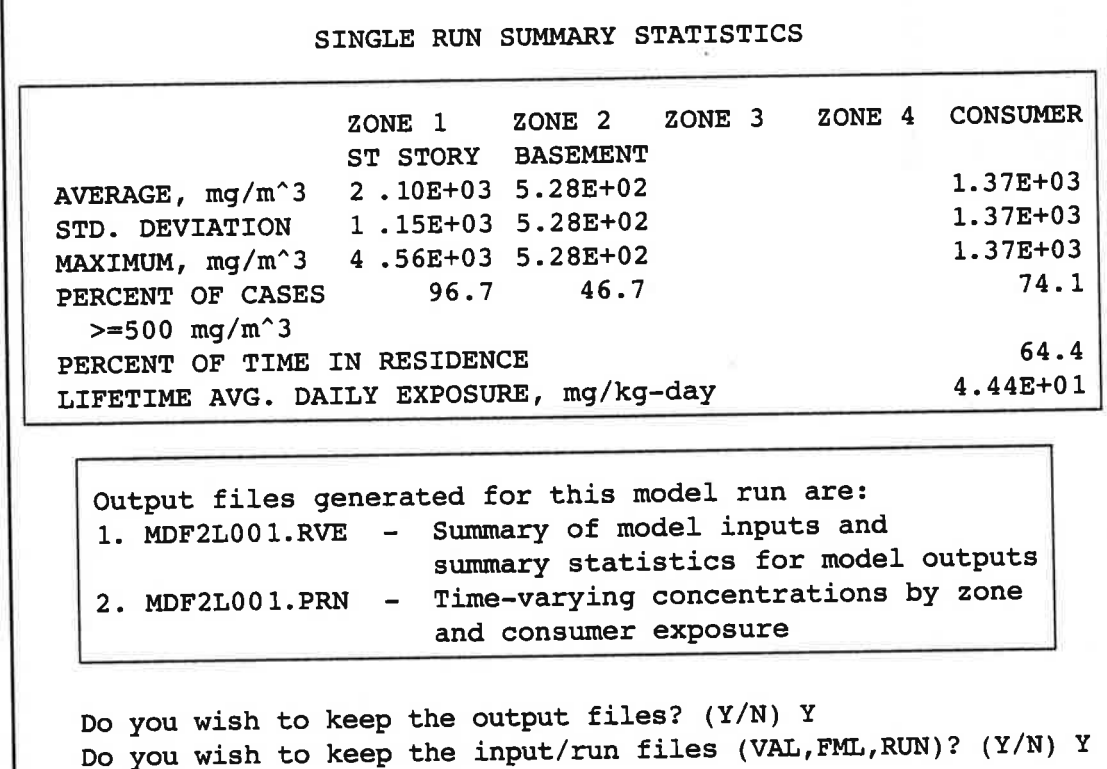

Fig. 4 Summary statistics and file name descriptions provided by MCCEM.

ring the model

#### tputs

een provided, a provided from ly to any of the puts if desired. n the user exits ing model exure displayed on rations in each consumer expo-, these statistics deviation, maxiat or above a ern, percent of LADE. At the indoor concenure can be writ-

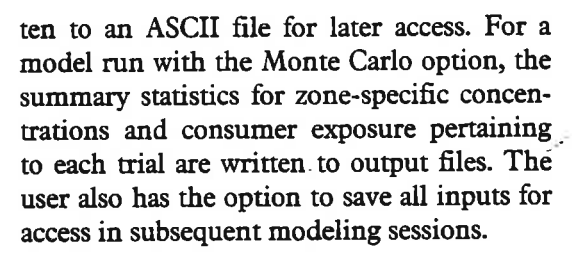

## **Illustrative Application**

A scenario consisting of painting a bedroom with latex paint was to be examined for possible consequences of consumer inhalation to a vapor released from the paint. The generic house segregating the bedroom from the remainder of the house and an annual average air infiltration rate of 0.5 air changes per hour (ACH) were chosen for the modeling application. The zone descriptions and volumes are shown together with the corresponding airflow matrix in Figure 5. One gallon of paint weighing 4.8 kg was applied over a two-hour period. It was assumed that the chemical of concern, representing one percent of the paint by weight (i.e., 48 g), could be released in two ways: (1) at a constant emission rate of 3-g/h over 16 hours, or (2) at an emission rate starting at 3 g/h but exponentially declining over a six-day period due to retardation of vapor release by the paint film.

The model was run over a seven-day period in one-hour time steps to compare the resultant exposures for the different emission assumptions. Operationally, the time-varying profile was obtained by inputting the following formula in the emissions spreadsheet:

$$
E_t = E_o \cdot e^{-kt} \tag{3}
$$

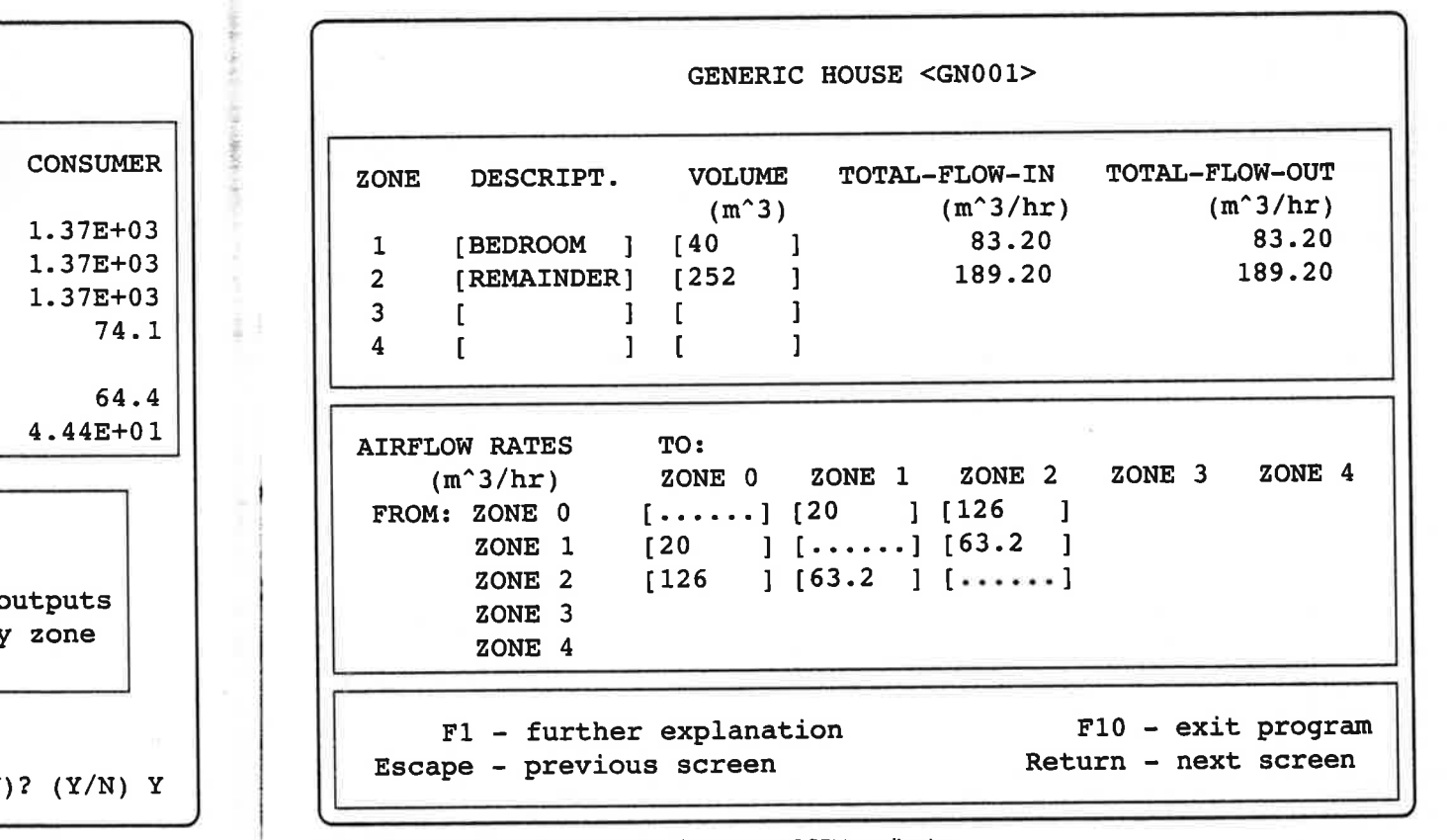

Fig. 5 Zone and flow information for illustrative MCCEM application.

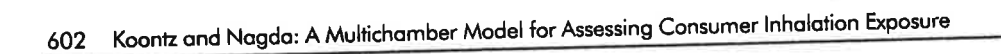

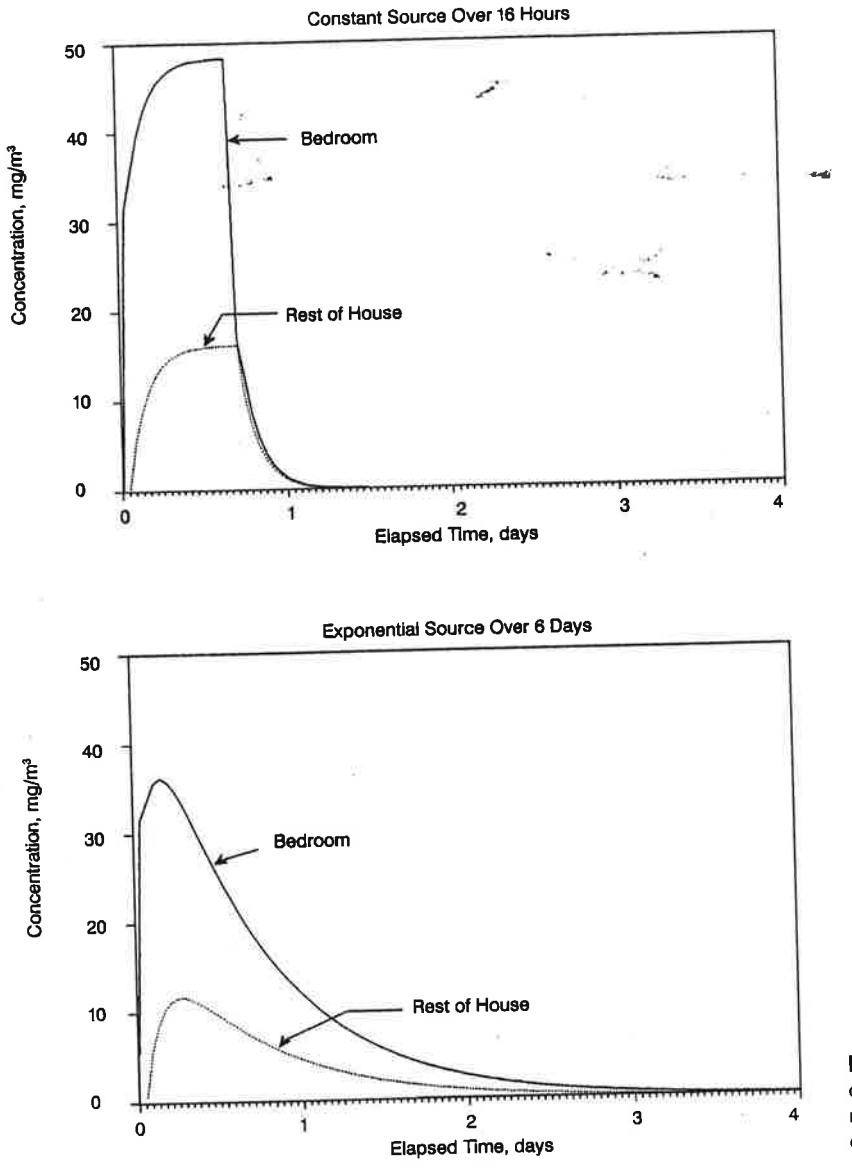

Fig. 6 Modeled indoor air concentrations for MCCEM runs with different assumed emission profiles.

## where

 $E_t$  is the emission rate at time t (g/h)  $E_0$  is the initial emission rate (3 g/h) k is a constant to progressively retard the emission rate over time (0.065) t is the elapsed time, in hours ( $0 \le t \le 143$ )

For this formula, E<sub>o</sub> was taken to be the same as that for the constant-emission case and k was defined such that all the chemical mass would be released over a period of six days.

In addition to running the default twozone model, MCCEM was also run for each emission profile while exercising a one-zone model (i.e., ignore interzonal airflow rates and calculate concentrations assumed to be uniform throughout the house at any point in time).

It was assumed that the painting episode began at noon. The individual was assumed to be in the bedroom for the first two hours, in the remainder of the house for the next

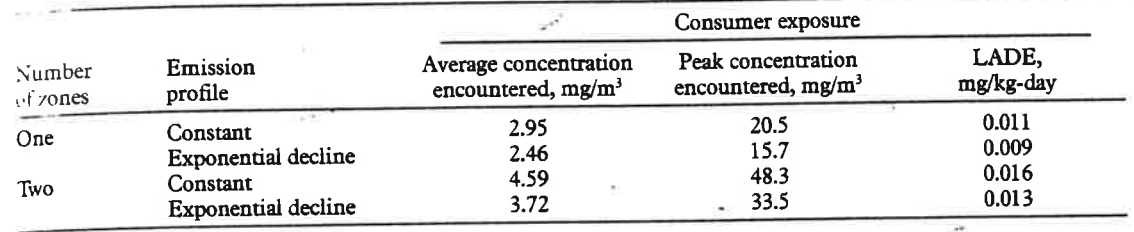

Table 2 Consumer exposure calculations by MCCEM under alternative assumptions for number of zones and emission profile

eight hours, and then in the bedroom for eight hours overnight. For the remainder of the modeled time period, the individual was assumed to be in the bedroom for eight hours overnight, in the remainder of the house for one hour before leaving, out of the house for nine consecutive hours, and then back in the remainder of the house for six hours before retiring to the bedroom. For purposes of the LADE calculation, this seven-day exposure event was assumed to occur once a year for 70 years. Model defaults of 20 m<sup>3</sup>/day breathing rate, 70 kg body weight, and lifetime of 70 years were retained.

Modeled concentration profiles for the two zones of the house - bedroom and remainder - are shown for each emission profile in Figure 6. In both cases, concentrations were highest on the day of painting. With the constant emission rate, concentrations returned to background within slightly more than one day, whereas concentrations were elevated for about three days with the declining emission rate. The range of exposure calculations, shown in Table 2 for both the single-zone and two-zone models with each emission profile, was within a factor of two for average exposure and LADE and within a factor of three for peak exposure. This magnitude of difference among the results for different modeling assumptions is considered relatively small given other potential sources of uncertainty in the exposure assessment. The results also indicate that the model outputs for this illustrative application were more sensitive to the number of zones assumed than to the assumed emission profile over time.

## **Discussion**

Many directions can be taken in developing an IAQ/exposure model, depending on the underlying objective. MCCEM has a number of features that make it relatively straightforward to use and well suited to analysis of consumer inhalation exposure and attendant uncertainties. The illustrative modeling results indicated that the exposure estimates were more sensitive to the number of zones assumed than to the type of emission profile over time. Situations could be encountered, however, where the converse could be true; for example, the emission profile might be more critical in cases where the occupant spent only brief time periods in the area where the emissions occurred.

Considerable thought and care need to be exercised in choosing appropriate inputs for estimating consumer inhalation exposure through models. For example, not all of the chemical of concern may be emitted from the product or material in question. Concentrations in the immediate vicinity of the occupant may be distinctly different from the average concentration in a given indoor air space due to incomplete mixing. Without sufficient supporting information or knowledge, model users could assign unrealistic parameters to the exposure scenario or the number of assumed events per lifetime.

Modeled indoor air trations for MCCEM th different assumed n profiles.

g the default twos also run for each ercising a one-zone zonal airflow rates ons assumed to be house at any point

e painting episode vidual was assumed the first two hours, house for the next

The above discussion points to the importance of and need for model validation. For the illustrative application discussed above, a simulated painting episode could be conducted under controlled and well-characterized conditions, including determination of the paint formulation and measurement of infiltration/exfiltration and interzonal airflow rates during and after the episode. Both air concentrations near the individual's breathing zone and average room-air concentrations in several locations would be measured. The model would then be run under several preassigned assumptions (i.e., those made with no knowledge of the monitoring results). Such an exercise would assist in determining the likely extent of error due to invalid model assumptions, which could then be assessed relative to other sources of error or uncertainty. Ultimately, this exercise would help determine where resources could best be spent in improving the accuracy of exposure assessments.

As part of a previous research project (GEOMET, 1989b), outputs from MCCEM were compared with those from several of the models in Table 1 (i.e., CCEM, CON-TAM and INDOOR) for a variety of situations. Two of the data sets for this exercise were from experimental work in room-size chambers and three of the data sets were from experiments conducted in unoccupied research houses. All of the data sets included (1) measurement of time-varying chemical concentrations, (2) direct measurements or quantitative estimates of emissions, and (3) measurement of prevailing indoor-outdoor air exchange rates and, in the case of the research houses, airflow rates among different chambers within the residence. The multichamber models (MCCEM, CONTAM and INDOOR) provided virtually identical results when provided with the same inputs for these situations.

## **Acknowledgement**

MCCEM was initially developed by GEO-MET for the USEPA Office of Toxic Substances, Exposure Evaluation Division, under Contract No. 68-02-4254. Enhancements to the software were made under the same contract with support from the USEPA Office of Research and Development, Environmental Monitoring Systems Laboratory (Las Vegas), Exposure Assessment Research Division. The direction and suggestions provided by Patrick Kennedy and Karen Hammerstrom of the USEPA during the period of software development, are gratefully acknowledged. Continued support for model review and refinement has been provided by Dr. Joseph Behar of the USEPA. Programming support throughout the model's development has been provided by Mr. Sang Lee of GEO-MET.

## **References**

- Axley, J. (1988) Progress Toward a General Analytical Model for Predicting Indoor Air Pollution in Buildings: Phase III Report, Gaithersburg, Maryland, National Institute of Standards and Technology (Report No. NBSIR 88-3814).
- Axley, J. (1990) "Element assembly techniques and indoor air quality analysis". In: Walkinshaw, D.S. (ed.), Proceedings of the Fifth International Conference on Indoor Air Quality and Climate, Vol., 4, p. 115.
- Callahan, M.A., Dixon, G.L., Nacht, S.H., Dixon, D.A. and Doria, J.J. (1989) Methods for Assessing Exposure to Chemical Substances: Volume 1 (Introduction), Washington, US Environmental Protection Agency (Report No. EPA 560/5-86-001).
- Dietz, R.N. and Cote, E.A. (1982) "An inexpensive perfluorocarbon tracer technique for wide-scale infiltration measurements in homes", Environment International, 8, 419-433.
- Dunn, J.E. (1987) "Models and statistical methods for gaseous emission testing of finite sources in wellmixed chambers", Atmospheric Environment, 21, 425-430.
- Ensor, D.S., Yakamoto, T., Lawless, D.A., Owen, M.K. and Sparks, L.E. (1989) Indoor Air Quality Simulator for Personal Computers, Anaheim, Paper presented at the 82nd Annual A&WMA Meeting (Paper No. 89-
- GEOMET Technologies, Inc. (1989a) MCCEM User's Guide: Version 2.1, Germantown, Maryland (Report No. IE-2130).

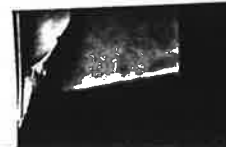

- GEOMET Technologies, Inc. (1989b) Consumer Products Exposure Guidelines: Evaluation of Indoor Air Quality Models, Germantown, Maryland (Report No. IE-1980), draft report prepared for the USEPA Office of Research and Development, Environmental Monitoring Systems Laboratory-Las Vegas, under contract 68-02-4254.
- Hayes, S.R. (1989) "Estimating the effect of being indoors on total personal exposure to outdoor air pollution", Journal of the Air Pollution Control Association, 39, 1453-1461.
- Johnson, T. and Paul, R.A. (1983) The NAAQS Exposure Model (NEM) Applied to Carbon Monoxide, Research Triangle Park, US Environmental Protection Agency (Report No. EPA-450/5-83-003).
- Lidwell, O.M. and Lovelock, J.E. (1946) "Some methods of monitoring ventilation", *Journal of Hygiene*, 44, 326-332
- Lurmann, F.W., Coyner, L., Winer, A.M. and Colome, S. (1989) Development of a New Regional Human Exposure (REHEX) Model and its Application to the California South Coast Air Basin, Anaheim, Paper presented at the 82nd Annual A&WMA Meeting (Paper No. 89- $27.5)$
- Nagda, N.L., Rector, H.E. and Koontz, M.D. (1987). Guidelines for Monitoring Air Quality, Washington, Hemisphere Publishing Corporation.
- Nazaroff, W.W. and Cass, G.R. (1986) "Mathematical modeling of chemically reactive pollutants in indoor air", Environmental Science and Technology, 20, 924-934.
- Nazaroff, W.W. and Cass, G.R. (1989) "Mathematical modeling of indoor aerosol dynamics", Environmental Science and Technology, 23, 157-166.
- NRC (1981) Indoor Pollutants, Washington, National Research Council, National Academy Press.
- Ott, W.R. (1984) "Exposure estimates based on computer-generated activity patterns", Journal of Toxicology and Clinical Toxicology, 21, 97-128.
- Sparks, L.E. (1988) Indoor Air Model Version 1.0, Research Triangle Park, US Environmental Protection Agency (Report No. EPA 600/8-88-097a).
- Traynor, G.T., Aceti, J.C., Apte, M.G., Smith, B.V., Green, L.L., Smith-Reiser, A., Novak, K.M. and Moses, D.O. (1989) Macromodel for Assessing Residential Concentrations of Combustion-Generated Pollutants: Model Development and Preliminary Predictions for CO, NO<sub>2</sub>, and Respirable Suspended Particles, Berkeley, Lawrence Berkeley Laboratory (Report No. LBL-25211).
- Tichenor, B.A., Guo, Z., Dunn, J.E., Sparks, L.E. and<br>Mason, M.A. (1990) "The interaction of vapor phase chemical compounds with indoor sinks," Indoor Air, 1, 23-35
- Turk, A. (1963) "Measurement of odorous vapors in test chambers: theoretical", ASHRAE Journal, 5, 55-58.
- Versar Inc. (1987) User's Guide to the Computerized Consumer Exposure Models (CCEM), Springfield, Virginia, prepared for the USEPA Office of Toxic Substances under contracts 68-02-3968 and 68-02-4254.

328 November

loped by GEOe of Toxic Sub-Division, under Inhancements to er the same con-USEPA Office of , Environmental tory (Las Vegas), earch Division. ons provided by n Hammerstrom eriod of software y acknowledged. el review and red by Dr. Joseph amming support levelopment has g Lee of GEO-

a General Analytical Pollution in Buildings: Maryland, National hnology (Report No.

ly techniques and in-Alkinshaw, D.S. (ed.), mal Conference on In-., 4, p. 115.

ht, S.H., Dixon, D.A. r Assessing Exposure to ntroduction), Washingtion Agency (Report

"An inexpensive peror wide-scale infiltra-", Environment Inter-

tatistical methods for nite sources in well-Environment, 21, 425-

ss, D.A., Owen, M.K. Air Quality Simulator n, Paper presented at eeting (Paper No. 89-

89a) MCCEM User's n, Maryland (Report